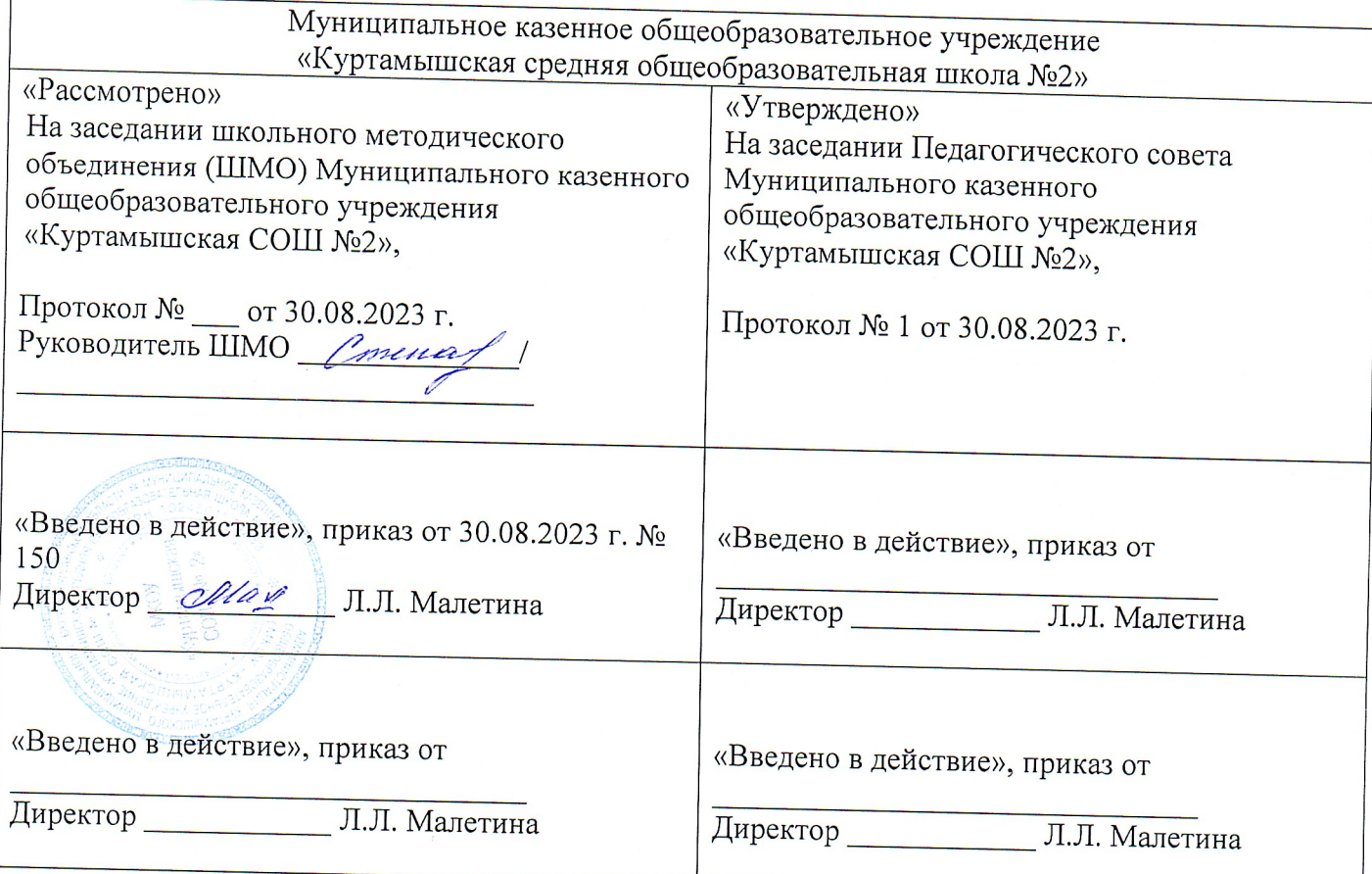

Рабочая программа

учебного предмета «Информатика»

# организационного раздела ООП учебного плана

(10-11 класс, базовый уровень)

Составитель: Кирьянов Владимир Сергеевич, учитель информатики

### Пояснительная записка

В жизни современного человека информация играет огромную роль, даже поверхностный анализ человеческой деятельности позволяет с полной уверенностью утверждать: наиболее эффективным и удобным для восприятия видом информации была, есть и в обозримом будущем будет информация графическая. Любые объемы информации человек лучше усваивает, когда она поступает через канал зрения. Поэтому доля графических данных в профессиональной деятельности любого рода неуклонно растет. Следовательно, требуются средства для работы с изображениями, и специалисты, умеющие грамотно работать с этими средствами. Это - исследователи в различных научных и прикладных областях, художники, конструкторы, специалисты по компьютерной верстке, дизайнеры, разработчики рекламной продукции, создатели Web-страниц, авторы мультимедиа-презентаций, медики, модельеры тканей и одежды, фотографы, специалисты в области теле- и видеомонтажа и др. Под «компьютерным художником» можно понимать любого, кто занимается созданием или редактированием изображений с помощью ЭВМ.

Область информатики, занимающаяся методами создания и редактирования изображений с помощью компьютеров, называют компьютерной графикой.

Это сравнительно молодая дисциплина. Ее появлению способствовало развитие компьютерной техники на рубеже 80-х и 90-х годов. В данный момент персональные компьютеры имеют такие характеристики, которые позволяют профессионалам в области изобразительного искусства, к которым можно отнести художников-оформителей, дизайнеров, архитекторов, обходиться без традиционных инструментов художника: бумаги, красок, карандашей - все это заменяет компьютер с установленными на него специальным программным обеспечением.

Компьютерная графика очень актуальна в настоящий момент и пользуется большой популярностью у учащихся старших классов. Умение работать с различными графическими редакторами является важной частью информационной компетентности ученика.

В УМК базового или профильного курса Информатики и ИКТ «Компьютерная графика» как самостоятельный раздел не выделена. Отдельные элементы темы изучаются только на ознакомительном уровне - в этом проявляются ограниченные возможности базовых и профильных курсов по информатике. Поэтому в профильных классах очевидна необходимость изучения графических программ: растровых и векторных редакторов, программ создания и обработки трехмерных объектов, систем автоматизации проектирования, настольных издательских систем и др.

Охватить всю предметную область компьютерной графики в рамках одного курса невозможно, поэтому изучение сведено к рассмотрению вопросов работы с редакторами векторной и растровой графики, при этом основной акцент сделан на технологию создания и редактирования иллюстраций.

Компьютерная графика, как одна из значимых тем школьного курса информатики, активизирует процессы формирования самостоятельности

школьников, поскольку связана с обучением творческой информационной технологии, где существенна доля элементов креативности, высокой мотивации обучения. Создание художественных образов, их оформление средствами компьютерной

графики, разработка компьютерных моделей требует от учащихся творческой проявления личной инициативы, самостоятельности, исследовательских умений. Данная тема позволяет наиболее полно раскрыться учащимся, проявить себя в различных видах деятельности (диагностической, аналитической, проектировочной, конструктивной, оценочной, творческой, связанной с самовыражением и т.д.).

Элективный курс способствует развитию познавательных интересов учащихся; творческого мышления; повышению интереса к предмету, имеет практическую направленность, так как получение учащимися знаний в области информационных технологий и практических навыков работы с графической информацией является составным элементом общей информационной культуры современного человека, служит основой ДЛЯ дальнейшего роста профессионального мастерства. Реализация программы позволяет заложить основы работы с графической информации, благодаря которой в будущем учащиеся смогут самостоятельно осваивать новые сложные графические программы.

При составлении программы элективного курса «Компьютерная графика» за основу взята программа Л.А. Залоговой.

При отсутствии в образовательном учреждении лицензионного ПО для работы с графикой (Photoshop, Corel Draw) для создания векторных иллюстраций можно использовать программы Inkscape и Open Office.org Draw, а для создания, редактирования и монтажа растровых изображений - Gimp, которые относятся к свободно распространяемому ПО. Все эти программы позволяют начинающим и профессиональным художникам создавать иллюстрации разной степени сложности.

Курс «Компьютерная графика» - элективный курс для учащихся профильных классов. Основное требование к предварительному уровню подготовки - освоение базового курса информатики. Курс рассчитан на 68 учебных часов (один час в неделю, два года обучения).

Программа элективного курса включает углубленное изучение отдельных тем базового общеобразовательного курса, а также изучение некоторых тем, выходящих за их рамки. Элективный курс «Компьютерная графика» дополняет базовую программу, не нарушая её целостность.

Основной целью изучения элективного курса "Компьютерная графика" является освоение базовых понятий и методов компьютерной графики; изучение популярных графических программ; обеспечение глубокого понимания принципов построения и хранения изображений; профориентация учащихся.

Цели и задачи курса:

Образовательные:

Учащиеся должны знать:

- Особенности, достоинства и недостатки растровой графики;
- Особенности, достоинства и недостатки векторной графики;
- Методы описания цветов в компьютерной графике цветовые модели;
- Способы получения цветовых оттенков на экране монитора и принтере;

- Способы хранения изображений в файлах растрового и векторного форматов;

- Методы сжатия графических файлов;

- Проблемы преобразования графических файлов;
- Назначение и функции различных графических программ;

Учащиеся должны уметь:

- **Различать форматы** графических файлов и понимать целесообразность их использования при работе с различными графическими программами;

- **Создавать** собственные иллюстрации, используя главные инструменты векторных программ (Inkscape, Open Office.org Draw), а именно:

■ Создавать рисунки из простых объектов (линий, дуг, окружностей и т.д.);

■ Выполнять основные операции над объектами (удаление, перемещение, масштабирование, вращение и т.д.);

- Формировать собственные цветные оттенки в различных цветовых моделях;
- Создавать заливки из нескольких цветовых переходов;
- Работать с контурами объектов;
- Создавать рисунки из кривых;

■ Создавать иллюстрации с использованием метода упорядочивания и объединения объектов, а также операции вычитания и пересечения;

■ Получать объемные изображения;

■ Применять различные графические эффекты (объем, перетекание, фигурная подрезка и т.д.);

■ Создавать надписи, заголовки, размещать текст вдоль траектории;

- **Обрабатывать** графическую информацию с помощью растровых программ (Gimp), а именно:

■ Выделять фрагменты изображений с использованием различных инструментов (Область, Лассо, Волшебная палочка и др.);

■ Перемещать, дублировать, вращать выделенные области;

■ Редактировать фотографии с использованием различных средств художественного оформления;

- Сохранять выделенные области для последующего использования;
- Монтировать фотографии (создавать многослойные документы)
- Раскрашивать черно-белые эскизы и фотографии;
- Применять к тексту различные эффекты;
- Выполнять цветовую и тоновую коррекцию фотографий;

■ Ретушировать фотографии;

■ Выполнять обмен файлами между графическими программами;

- **Создавать** анимированные картинки с помощью Gimp;

- **Создавать** и редактировать собственные изображения, используя инструменты графических программ;

- **Выполнять** обмен графическими данными между различными программами *Развивающие:*

- **Развивать** познавательные интересы, интеллектуальные и творческие способности средствами ИКТ

- **Развивать** алгоритмическое мышление, способности к формализации

Воспитывающие:

- **Воспитывать** чувство ответственности за результаты своего труда;

- **Формировать** установки на позитивную социальную деятельность в информационном обществе, на недопустимости действий нарушающих правовые, этические нормы работы с информацией

- **Воспитывать** стремление к самоутверждению через освоение компьютера и созидательную деятельность с его помощью;

- **Воспитывать** личную ответственность за результаты своей работы на компьютере, за возможные свои ошибки;

- **Воспитывать** потребность и умение работать в коллективе при решении сложных задач

- **Воспитывать** скромность, заботу о пользователе продуктов своего труда

### - *В результате обучения учащиеся смогут получить опыт*

- проектной деятельности, создания, редактирования, оформления, сохранения, передачи информационных объектов различного типа с помощью современных программных средств;

- коллективной реализации информационных проектов, информационной деятельности в различных сферах, востребованных на рынке труда;

- эффективного применения информационных образовательных ресурсов в учебной деятельности, в том числе самообразовании;

- эффективной организации индивидуального информационного пространства;

### Содержание курса

В курсе «Компьютерная графика» рассматриваются:

- Введение в компьютерную графику. Методы представления графических изображений. Форматы графических файлов;

- особенности работы с изображениями в растровых программах (Растровый редактор Gimp);

- методы создания иллюстраций в векторных программах (Векторные графические редакторы Inkscape и Open Office.org Draw).

Модуль 1. Введение в компьютерную графику. Методы представления графических изображений.

**1.** Основные виды графики.

Растровая графика. Достоинства растровой графики. Недостатки растровой графики.

Векторная графика. Достоинства векторной графики. Недостатки векторной графики. Сравнение растровой и векторной графики. Особенности растровых и векторных программ.

**2.** Цвет в компьютерной графике

Описание цветовых оттенков на экране монитора и на принтере (цветовые модели). Цветовая модель RGB. Формирование собственных цветовых оттенков на экране монитора. Цветовая модель CMYK. Формирование собственных цветовых оттенков при печати изображений. Взаимосвязь цветовых моделей RGB и CMYK. Кодирование цвета в различных графических программах. Цветовая модель HSB (Тон — Насыщенность — Яркость).

**3.** Векторные и растровые форматы.

Методы сжатия графических данных. Сохранение изображений в стандартных форматах, а также собственных форматах графических программ. Преобразование файлов из одного формата в другой.

## **Модуль 2. Растровый графический редактор Gimp**

**1.** Знакомство с Gimp.

Знакомство с редактором. Тип лицензии. История создания и назначение редактора. Окна и панели инструментов редактора. (Инструменты выделения, масштабирования, кадрирования изображения. Компоненты окна изображения). Инструменты цвета.

**2.** Инструменты и диалоги.

Инструменты рисования: карандаш, кисть, ластик, аэрограф, перо, размывание, резкость, осветление, затемнение. Клонирование изображения. Заливка. Диалоги: навигация, история отмен, выбор цвета, кистей, текстуры, градиента, палитры, выбора шрифтов.

## **3. Текст**

Вставка текста. Параметры текста. Форматирование текста. Диалоги: навигация, история отмен, выбор цвета, кистей, текстуры, градиента, палитры, выбора шрифтов.

## **4. Инструмент Штамп**

Инструменты Штамп и Штамп с перспективой. Выделение переднего плана. Выделение объекта: Умные ножницы. Контуры. Выделение произвольных областей.

### **5. Работа со слоями**

Слои. Атрибуты слоя. Перемещение, удаление слоя. Совмещение нескольких изображений. Эффект движения.

**6.** Рисование геометрических фигур

Рисование геометрических фигур (Рисование прямоугольников, квадратов, овалов, окружностей, используя инструменты выделения прямоугольных и эллиптических областей, заливка цветом или шаблоном). Рисование объемных фигур.

**7.** Работа с изображением. Фильтры.

Сканирование изображений. Характеристики сканеров. Коррекция и сохранение изображения. Формат изображений. Фильтры. Создание и оптимизация изображений для Webстраниц.

**8.** Анимация в Gimp.

Создание анимационного текста. Анимация изображений. Сменяющиеся кадры. Постепенно появляющиеся и исчезающие рисунки, текст.

**9.** Творческий проект

Модуль 3. Векторный графический редактор Open Office.org Draw

Интерфейс программы. Меню, панель инструментов. Объекты и работа с ними. Контуры. Заливка. Группировка объектов. Объединение, вычитание и пересечение фигур. Расположение объектов. Выравнивание и распределение объектов

Модуль 4. Векторный графический редактор Inkscape. Интерфейс программы Inkscape

Знакомство с интерфейсом. (Рабочее окно программы Inkscape. Особенности меню. Рабочий лист. Организация панели инструментов. Панель свойств. Палитра цветов. Строка состояния).

**2.** Основы работы с объектами.

Создание фигур. Инструменты рисования: Звезды Прямоугольник, Эллипс, Многоугольники, Спираль.

**3.** Закраска рисунков.

Однородные (плоский цвет) и градиентные заливки

**4.** Вспомогательные режимы работы.

Изменение цвета, толщины, стиля штриха (контура). Вспомогательные режимы работы.

**5.** Создание рисунков из кривых

Особенности рисования кривых. Важнейшие элементы кривых: узлы и траектории. Редактирование формы кривой. Рекомендации по созданию рисунков из кривых.

**6.** Методы упорядочения и объединения объектов.

Изменение порядка расположения объектов. Выравнивание объектов на рабочем листе и относительно друг друга. Методы объединения объектов: группирование, объединение, логические операции над объектами.

**7.** Работа с текстом.

Создание текстового объекта Кернинг. Расположение текста вдоль кривой. Заверстывание текста в блок.

Модуль 5. Разработка и защита итогового проекта

Разработка и защита итогового творческого проекта. (Три графические работы, выполненные в программах, изученных в течение

курса).

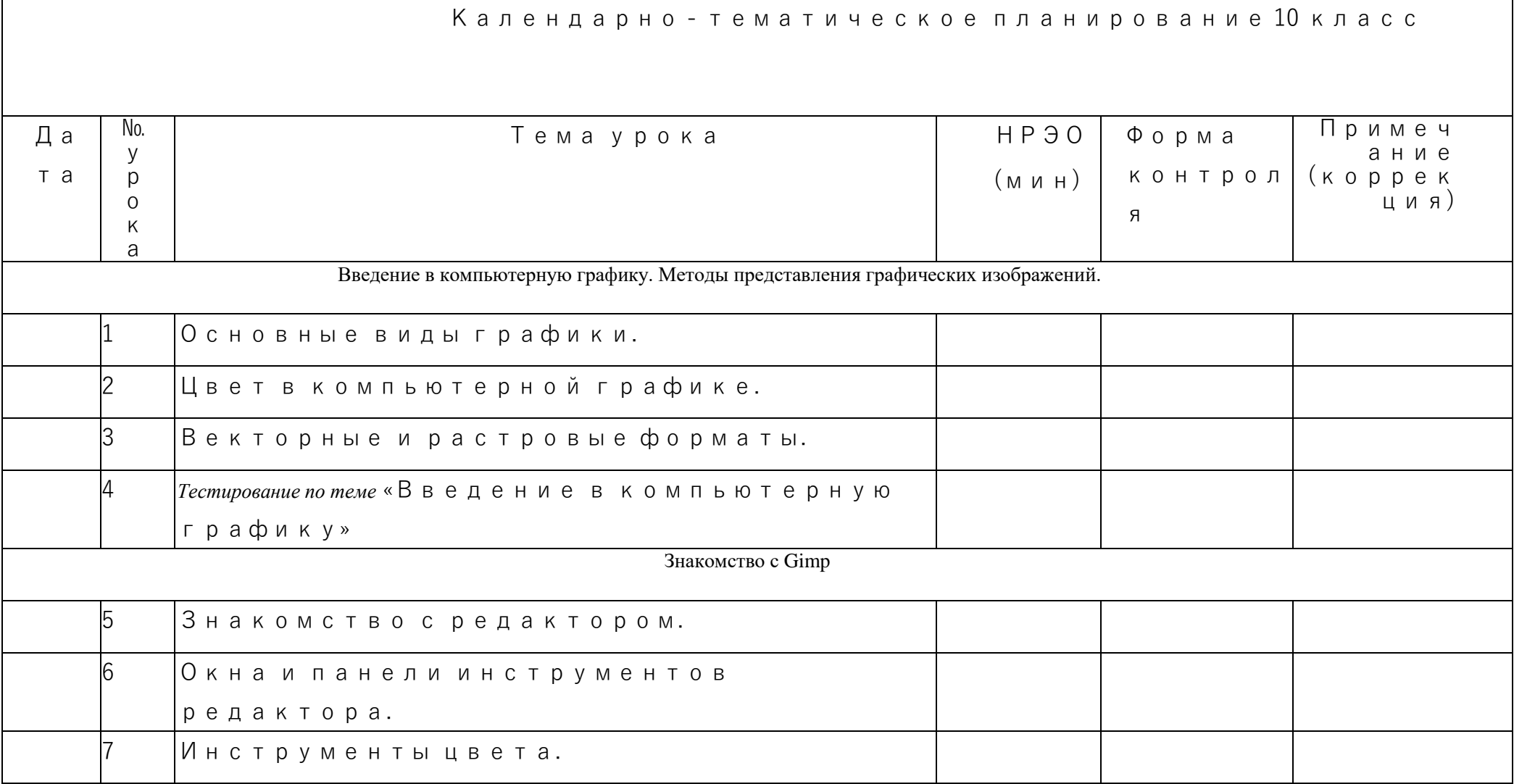

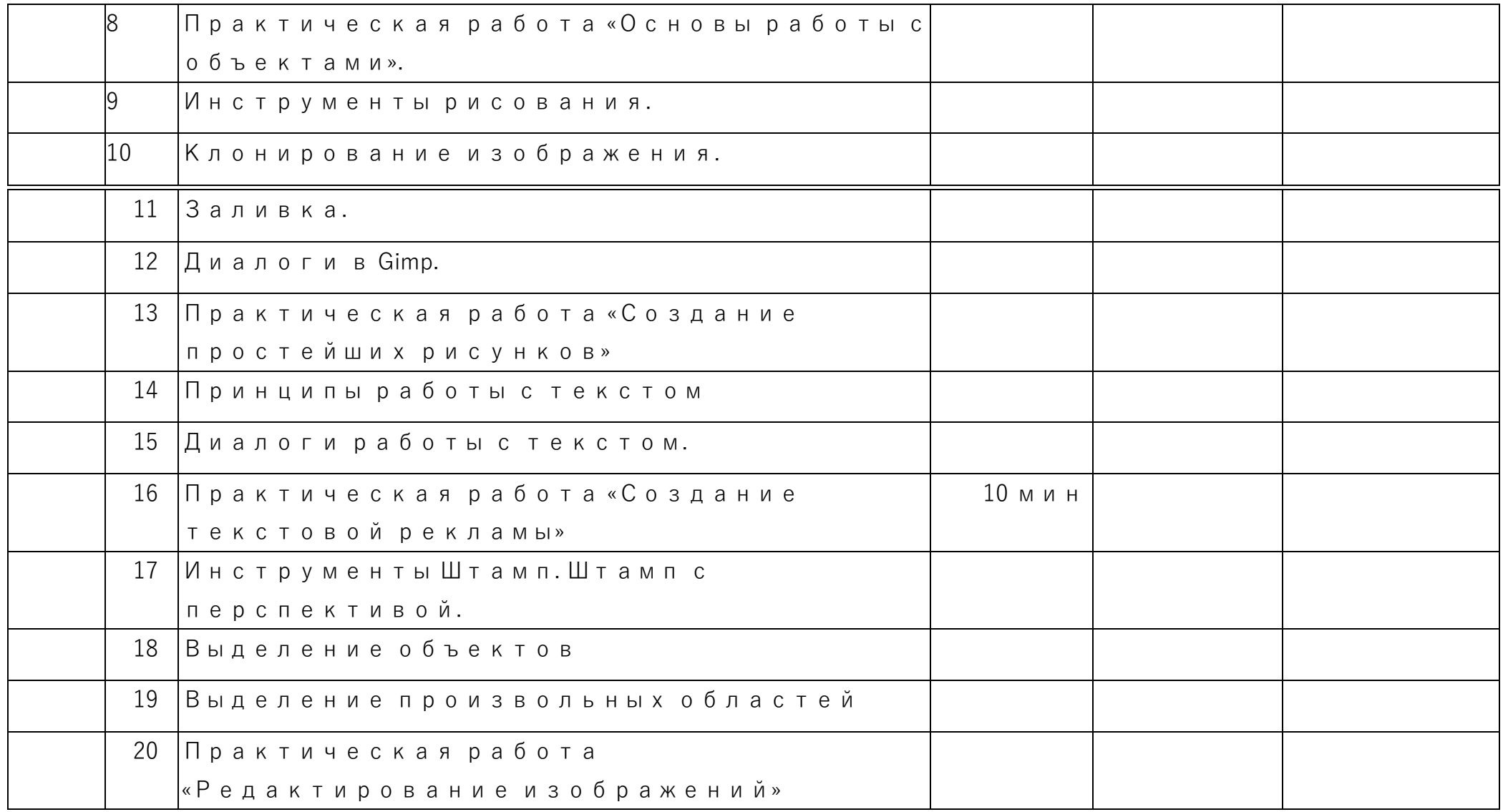

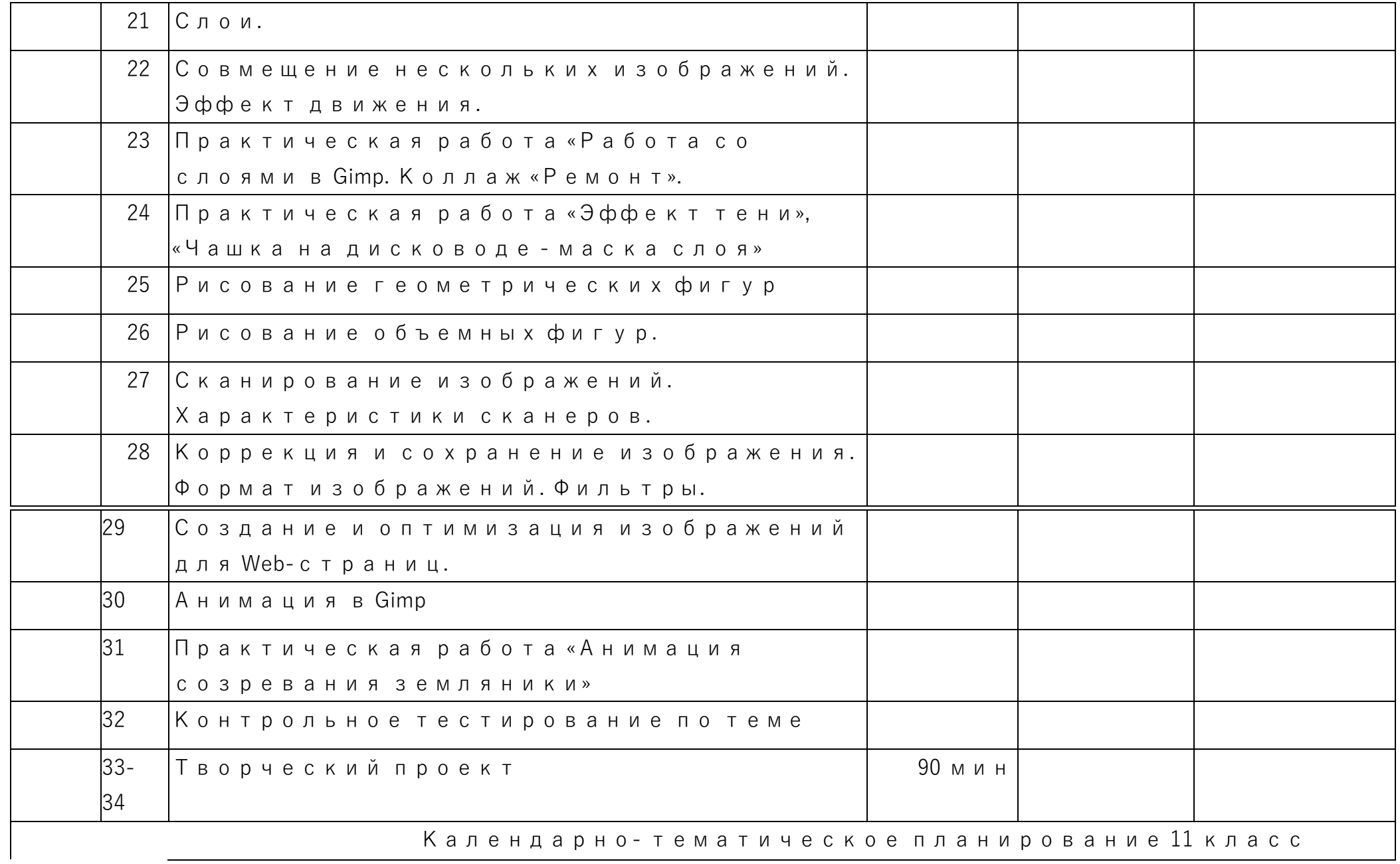

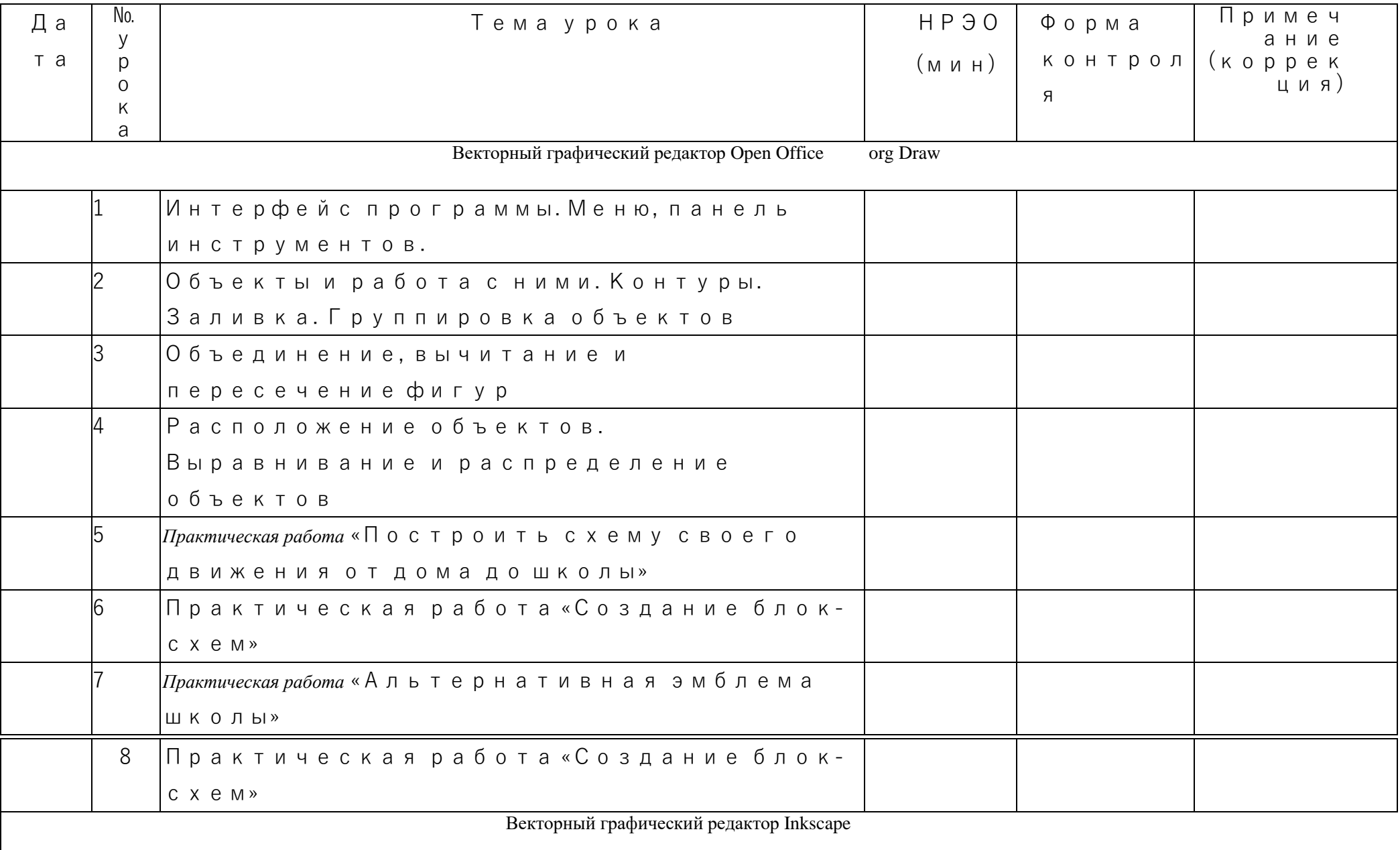

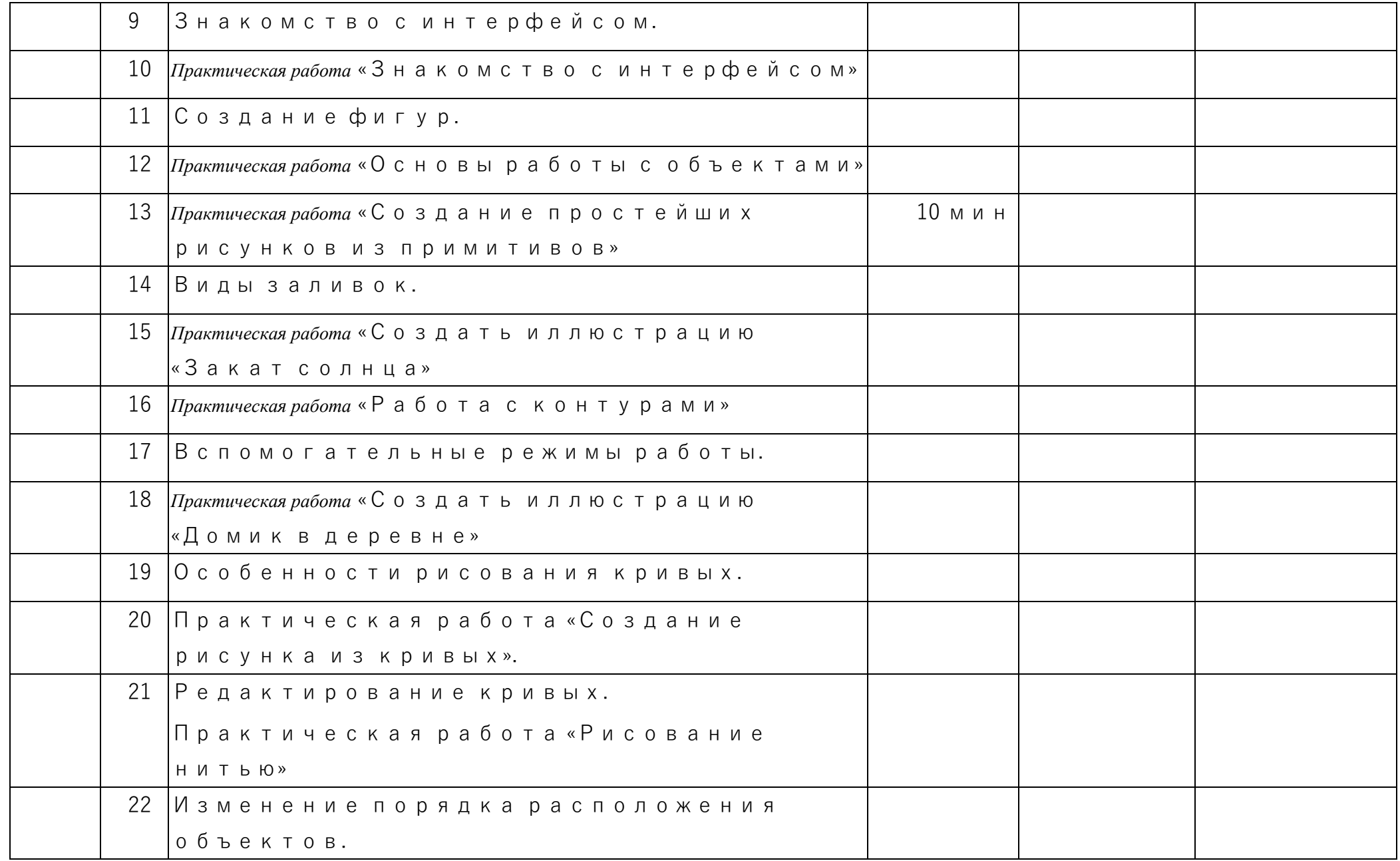

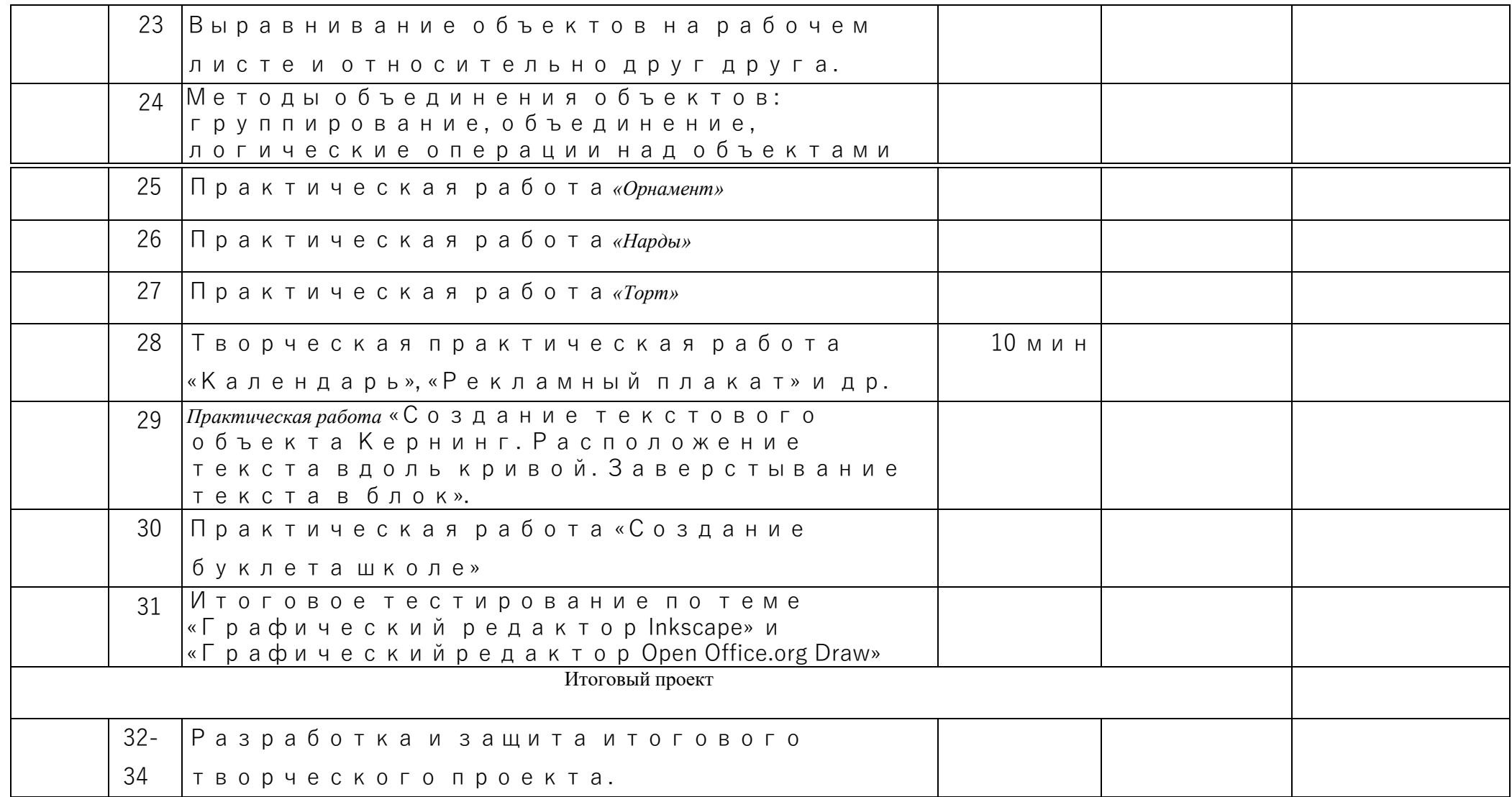

### Требования к уровню

### подготовки учащихся Требования к

#### уровню подготовки учащихся

В рамках данного курса учащиеся должны овладеть основами компьютерной графики, а именно должны **знать:**

- особенности, достоинства и недостатки растровой графики;
- особенности, достоинства и недостатки векторной графики;
- методы описания цветов в компьютерной графике цветовые модели; способы получения цветовых оттенков на экране и принтере;
- способы хранения изображений в файлах растрового и векторного формата;
- методы сжатия графических данных;
- проблемы преобразования форматов графических файлов; назначение и функции различных графических программ. В результате

#### освоения практической части курса учащиеся должны **уметь:**

- 1. Редактировать изображения в растровом графическом редакторе (Gimp):
	- выделять фрагменты изображений с использованием различных инструментов (область (прямоугольное и эллиптическое выделение), лассо (свободное выделение), волшебная палочка (выделение связанной области) и др.);
	- перемещать, дублировать, вращать выделенные области;
	- редактировать фотографии с использованием различных средств художественного оформления;
	- сохранять выделенные области для последующего использования;
	- монтировать фотографии (создавать многослойные документы);
	- раскрашивать чёрно-белые эскизы и фотографии;
	- применять к тексту различные эффекты;
	- выполнять тоновую коррекцию фотографий;
	- выполнять цветовую коррекцию фотографий;
	- ретушировать фотографии;
- 2. Создавать и редактировать анимированные изображения в программе Gimp;
- 3. В векторных редакторах Inkscape и Open Office.org Draw Настраивать интерфейс программы
	- Создавать, упорядочивать и редактировать объекты;
- Пользоваться вспомогательными средствами. Такими как: направляющие, сетка, прилипание;
- Формировать собственные цветовые оттенки в различных цветовых моделях;
- Применять различные графические эффекты;
- Закрашивать рисунки;
- Работать с текстом;
- Работать с растровыми изображениями;
- Самостоятельно создавать иллюстрации и дизайн-макеты.
- 4. Выполнять обмен файлами между графическими программами. В конце изучаемого курса учащиеся могут:
	- 1. защитить реферат, доклад;
	- 2. представить свои разработки визиток, реклам, открыток;
	- 3. представить реставрированные и обработанные фотографии;
	- 4. представить коллажи;
	- 5. представить мультимедиа-презентацию;
	- 6. представить созданные изображения на Web-странице;
	- 7. оформить школьную газету с помощью импортированных изображений в документ издательской системы.

**Основной результат обучения -** понимание учащимися современных технологий создания компьютерного изображения в растровых и векторных графических программах, освоение основных практических приемов создания изображения в программах Gimp, Inkscape, Open Office.org Draw

Учебно-методическое обеспечение предмета

#### учителя:

- 1. Залогова Л.А. Компьютерная графика. М.:БИНОМ. Лаборатория знаний, 2009 г.
- 2. Залогова Л.А. Компьютерная графика. Элективный курс: Учебное пособие Элективный курс: Практикум-М.:БИНОМ. Лаборатория знаний, 2006 г.
- 3. Государственный образовательный стандарт /Вестник образования. 2004 г. № 5. (Сайт Федерального агентства по образованию <http://www.ed.gov.ru/ob-edu/noc/rub/standart/>
- 4. Программы для общеобразовательных учреждений: Информатика. 2-11 классы/ Составитель М.Н. Бородин. 6-е изд. М.: БИНОМ. Лаборатория знаний, 2009. Жексенаев А.Г. ОСНОВЫ РАБОТЫ В ГРАФИЧЕСКОМ РЕДАКТОРЕ GIMP: Томск, 2007
- 5. Ю.П. Немчанинова. Создание и редактирование графических элементов и блок-схем в среде Open Office.org(Draw)/Учебное пособие, Москва, 2008
- 6. Ю.П. Немчанинова Обработка и редактирование векторной графики в Inkscape/Учебное пособие, Москва.:, 2008
- 7. Соловьева Л.В. Компьютерные технологии для учителя. СПб.: БХВПетербург, 2003

#### Список литературы для учащихся:

- 1. Залогова Л.А. Компьютерная графика. Элективный курс: Учебное пособие М.:БИНОМ. Лаборатория знаний, 2009 г.
- 2. Залогова Л.А. Компьютерная графика. Элективный курс: Практикум- М.:БИНОМ. Лаборатория знаний, 2006 г.
- 3. Жексенаев А.Г. ОСНОВЫ РАБОТЫ В ГРАФИЧЕСКОМ РЕДАКТОРЕ GIMP: Томск, 2007
- 4. Ю.П. Немчанинова. Создание и редактирование графических элементов и блок-схем в среде Open Office.org(Draw)/Учебное пособие, Москва, 2008
- 5. Ю.П. Немчанинова Обработка и редактирование векторной графики в Inkscape/Учебное пособие, Москва.:, 2008
- 6. Дуванов А.А. Азы информатики. Рисуем на компьютере. СанктПетербург: БХВ-Петербург, 2005;
- 7. Тимофеев Г.С., Тимофеева Е.В. Графический дизайн. Серия "Учебный курс". Ростов н/Д: Феникс, 2002;
- 8. Онлайн учебник по курсу [www.dolinin-infografika.narod.ru](http://www.dolinin-infografika.narod.ru/)

### Интернет ресурсы:

[www.metod-kopilka.ru](http://www.metod-kopilka.ru/) - Методическая копилка учителя информатики<http://www.klyaksa.net/> - Информатика и ИКТ в школе. Компьютер на уроках<http://ru.wikipedia.org/> - Википедия - свободная энциклопедия. [http://www.issl.dnttm.ru](http://www.issl.dnttm.ru/) — сайт журнала «Исследовательская работа школьника».<http://www.nmc.uvuo.ru/lab> SRO opit/posobie metod proektov.htm http://www.fsu- expert.ru/node/2251 -

ИНФОРМАТИКА и ИКТ. Программа для базового уровня (системно-информационная концепция);<http://www.5byte.ru/8/0006.php> - Информатика на пять

<http://festival.1september.ru/> - фестиваль педагогических идей «Открытый урок»

[http://go-oo.org](http://go-oo.org/) -Свободный пакет офисных приложений

<http://www.gimp.org/> - GIMP (Гимп) — растровый графический редактор<http://www.inkscape.org/> - Inkscape Векторный графический редактор<http://www.softcore.com.ru/graphity> - Программа может служить отличной заменой стандартному графическому редактору Paint. <http://www.inernika.org/users/astana-ch-41/works> - Видеоуроки Gimp Кольцова Михаила Петровича взяты с сайта Открытого педагогического сообщества<http://www.progimp.ru/articles/> - уроки Gimp [http://snezhzhka.ya.ru/replies.xml?item\\_no=363](http://snezhzhka.ya.ru/replies.xml?item_no=363) про Gimp [http://www.openarts.ru](http://www.openarts.ru/) -уроки Gimp и Inkscape.